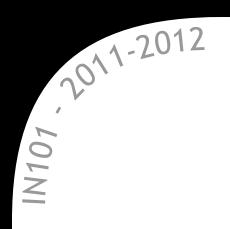

# **IN 101 - Cours 06**

## 14 octobre 2011

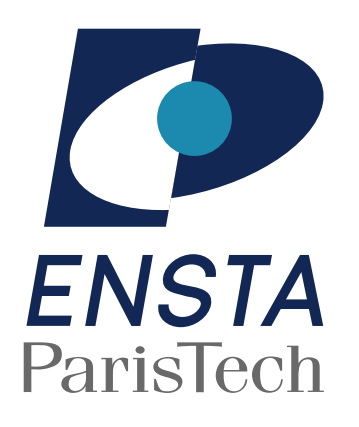

présenté par

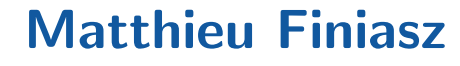

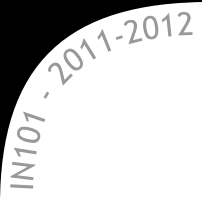

**Un problème concret Utilisation de fichiers de log**

#### \* Des logs de serveur web ressemblent à cela :

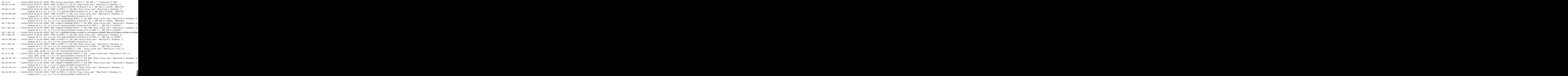

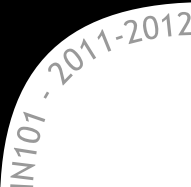

Un problème concret **Utilisation de fichiers de log**

#### \* Des logs de serveur web ressemblent à cela :

- 127.0.0.1 - [13/Oct/2010:09:40:02 +0000] "GET /server-status?auto HTTP/1.1" 200 439 "-" "libwww-perl/5.836" 182.46.10.154 - - [13/Oct/2010:09:40:07 +0000] "POST /m HTTP/1.1" 200 20 "http://site.com/" "Mozilla/5.0 (Windows; U; Windows NT 6.0; fr; rv:1.9.1.13) Gecko/20100914 Firefox/3.5.13 ( .NET CLR 3.5.30729; .NET4.0C)" 182.46.10.154 - - [13/Oct/2010:09:40:08 +0000] "POST /m HTTP/1.1" 200 854 "http://site.com/" "Mozilla/5.0 (Windows; U; Windows NT 6.0; fr; rv:1.9.1.13) Gecko/20100914 Firefox/3.5.13 (.NET CLR 3.5.30729; .NET4.0C)" 182.53.208.200 - - [13/Oct/2010:09:40:27 +0000] "POST /m HTTP/1.1" 200 1112 "http://site.com/" "Mozilla/5.0 (Windows; U; Windows NT 5.1; fr; rv:1.9.2.10) Gecko/20100914 Firefox/3.6.10" 182.46.10.154 - - [13/Oct/2010:09:41:07 +0000] "GET /gt?tb=676&a=head HTTP/1.1" 200 9462 "http://site.com/" "Mozilla/5.0 (Windows; U; Windows NT 6.0; fr; rv:1.9.1.13) Gecko/20100914 Firefox/3.5.13 ( .NET CLR 3.5.30729; .NET4.0C)" 184.7.230.122 - - [13/Oct/2010:10:42:24 +0000] "GET /thumb?i=13622448 HTTP/1.1" 200 6805 "http://site.com/" "Mozilla/5.0 (Windows; U; Windows NT 5.1; fr; rv:1.9.2.10) Gecko/20100914 Firefox/3.6.10 GTB7.1 (.NET CLR 3.5.30729)" 184.7.230.122 - - [13/Oct/2010:10:42:24 +0000] "GET /thumb?i=13622349 HTTP/1.1" 200 7094 "http://site.com/" "Mozilla/5.0 (Windows; U; Windows NT 5.1; fr; rv:1.9.2.10) Gecko/20100914 Firefox/3.6.10 GTB7.1 (.NET CLR 3.5.30729)"
- On veut pouvoir facilement et efficacement trouver :
	- $\mathbb{\mathbb{R}}$  les lignes contenant une adresse IP,
	- $*$  les adresses IP ayant accédé à une page donnée,
	- $\mathbb{\mathbb{R}}$  la proportion de requêtes utilisant Linux...
	- $\rightarrow$  dans un fichier de plusieurs millions de lignes.
- La commande grep permet de faire cela, mais comment ?

# **Recherche de motifs**

IN101 - 2011/2012

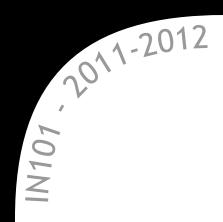

 $\star$  On veut savoir si un certain motif M apparaît dans un texte T souvent, trouver toutes les instances du motif et leurs positions.

 $\star$  Motif :  $M = "our".$ 

 $\times$  Texte :  $T =$ 

Partir un jour sans retour, Effacer notre amour, Sans se retourner ne pas regretter Garder les instants qu'on a volés. Partir un jour sans bagages, Oublier ton image, Sans se retourner ne pas regretter Penser à demain, recommencer.

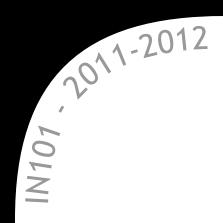

 $\star$  On veut savoir si un certain motif M apparaît dans un texte T souvent, trouver toutes les instances du motif et leurs positions.

 $\star$  Motif :  $M = "our".$ 

 $\times$  Texte :  $T =$ 

Partir un jour sans retour, Effacer notre amour, Sans se retourner ne pas regretter Garder les instants qu'on a volés. Partir un jour sans bagages, Oublier ton image, Sans se retourner ne pas regretter Penser à demain, recommencer.

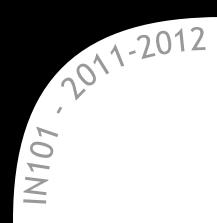

## **Description du problème**

Plus formellement, on a un alphabet (bits, char...) et deux tableaux T et M de taille *n* et *m* d'éléments de cet alphabet  $\infty$  on cherches tous les décalages *s* ∈ [0, *n* − *m*] tels que :

$$
\forall j \in [0, m-1] \quad M[j] = T[s+j]
$$

Applications :

- $*$  traitement de texte,
- $\mathbb{\mathbb{R}}$  la commande grep,
- *\** recherche de séquences de gènes...

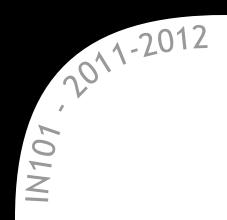

L'algorithme naïf

**\*** Pour chaque *s*, on teste l'égalité avec le motif.

```
1 for (int s=0; s<n-m+1; s++) {
2 for (int j=0; j<m; j++) {
3 if (M[j] != T[s+j]) {
4 break;
5 }
6 \rightarrow7 \text{ if } (j == m) \}8 printf("%d\n", s);
\overline{9} }
10 }
```
**\*** Complexité dans le pire cas Θ (*nm*).

 $\mathbb{R}$  En moyenne → dépend de la taille de l'alphabet, mais Θ (*n*),  $\triangle$  pour ce problème on est très rarement dans un cas moyen!

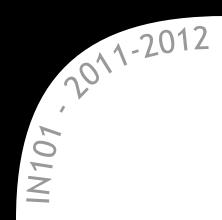

#### **Algorithme de Rabin-Karp Principe**

**\*** Principe : on aime mieux manipuler des nombres,

 $\alpha \approx$  alphabet de taille  $d \rightarrow$  codage du motif/texte en base d.

On doit alors comparer les entiers :

$$
p=\texttt{M}[0]+\texttt{M}[1]\times d+...+\texttt{M}[m-1]\times d^{m-1},
$$

et pour un décalage de *s* :

$$
t_s = T[s] + T[s+1] \times d + \ldots + T[s+m-1] \times d^{m-1}.
$$

Le point important est que  $t_{s+1}$  se déduit facilement de  $t_s$ :

$$
t_{s+1}=\frac{t_s-\mathrm{T}[s]}{d}+d^{m-1}\mathrm{T}[s+m]=\left\lfloor\frac{t_s}{d}\right\rfloor+d^{m-1}\mathrm{T}[s+m].
$$

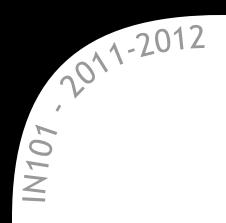

#### **Algorithme de Rabin-Karp Exemple**

**\* Recherche de séquence d'ADN :** 

- $\mathbb{R}$  l'alphabet est  $\{A, T, C, G\}$  et  $d = 4$ .
- $\infty$  on choisit :  $A = 0$ ,  $T = 1$ ,  $C = 2$  et  $G = 3$ .

**×** On prend 
$$
T = ATACGGACT
$$
 et  $M = GGA$   
 $\times$  on trouve alors :

$$
p = 3 + 3 \times d + 0 \times d^{2} = 15
$$
  
\n
$$
t_{0} = 0 + 1 \times d + 0 \times d^{2} = 4
$$
  
\n
$$
t_{1} = 1 + 0 \times d + 2 \times d^{2} = 33 = \left\lfloor \frac{t_{0}}{d} \right\rfloor + 2 \times d^{2}
$$
  
\n
$$
t_{2} = 0 + 2 \times d + 3 \times d^{2} = 56 = \left\lfloor \frac{t_{1}}{d} \right\rfloor + 3 \times d^{2}
$$
  
\n
$$
t_{3} = 2 + 3 \times d + 3 \times d^{2} = 62 = \left\lfloor \frac{t_{2}}{d} \right\rfloor + 3 \times d^{2}
$$
  
\n
$$
t_{4} = 3 + 3 \times d + 0 \times d^{2} = 15 = \left\lfloor \frac{t_{3}}{d} \right\rfloor + 0 \times d^{2}
$$
  
\n
$$
t_{5} = 3 + 0 \times d + 2 \times d^{2} = 35 = \left\lfloor \frac{t_{4}}{d} \right\rfloor + 2 \times d^{2}
$$
  
\n
$$
t_{6} = 0 + 2 \times d + 1 \times d^{2} = 24 = \left\lfloor \frac{t_{5}}{d} \right\rfloor + 1 \times d^{2}
$$

#### **Algorithme de Rabin-Karp Code**

```
1 void Rabin_Karp (int* T, int n, int* M, int m, int d) {
2 int i,h,p,t;
3 /* on calcule d^(m-1) une fois pour toute */
4 h = pow(d, m-1);5 /* on calcule p * /6 p=0;
7 for (i=m-1; i>=0; i--) {
8   p = M[i] + d*p;9 }
10 /* on calcule t_0 */11 t=0;
12 for (i=m-1; i>=0; i--) {
13 t = T[i] + d*t;14 }
15 /* on teste tous les décalages */16 for (i=0; i<n-m; i++) {
17 if (t == p) {
18 printf("Motif trouvé à la position \lambda d\n", i);
19 }
20 t = (t/d) + h * T[i+m];21 }
22 if (t == p) {
23 printf("Motif trouvé à la position \lambda d\n", n-m);
24 }
25 }
```
 $107/2012$ <br>=

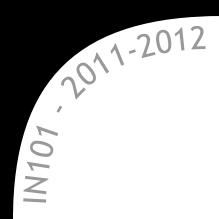

**\* Complexités des différentes étapes :** 

- calcul de *h* en Θ (log *m*) (ou simplement Θ (*m*)),
- $\infty$  calcul de *p* et  $t_0$  en  $\Theta$  (*m*),
- $\alpha$  *n* − *m* calculs des  $t_s$  en  $\Theta(1)$  donc  $\Theta(n-m)$  au total.

Complexit´e globale dans le pire cas optimale : Θ (*n*).

 $\triangle$  on considère que tous les calculs se font en  $\Theta(1)$ .

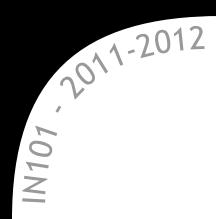

## **Algorithme de Rabin-Karp Complexité "réelle"**

Plus *d <sup>m</sup>* est grand, plus les calculs sont longs : si  $d^m < 2^{32}$  les calculs sont en  $\Theta\left(1\right)$  (sur un CPU 32 bits),  $s$ inon la complexité est  $\Theta\left(\log(d^m)\right) = \Theta\left(m \log d\right)$  $\rightarrow$  log *d* est constant et on retrouve la complexité naïve : Θ (*nm*).

- **\*** Pour améliorer cela on fait les calculs modulo un entier adapté comme 65521 :
	- $\mathbb{\mathbb{R}}$  nombre premier,
	- $\chi$  plus petit que  $2^{16}$  → produits possibles en temps  $\Theta$  (1).
- $\star$  Si  $t_s = p$  mod 65521 on fait la comparaison naïve pour vérifier.

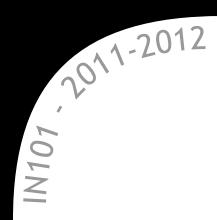

## **Algorithme de Rabin-Karp avec modulo**

Code similaire avec des modulo en plus.

(*cf.* poly p.111-112)

**x** Complexité :

- dans le pire cas : Θ (*nm*)
	- $\rightarrow$  tous les modulo sont égaux...
- en moyenne : Θ (*nm*) aussi !

 $\rightarrow$  avec une constante intéressante :  $n + m \times (N_{sol} + \frac{n}{65521}).$ 

**\*** En pratique, si *m* ≪ 65521 cet algorithme est très efficace : contrairement `a l'algorithme na¨ıf le pire cas n'arrive pas...  $\alpha$  le modulo agit sur le motif complet  $\rightarrow$  moins sujet à des biais.

# **Automates finis**

IN101 - 2011

Un automate fini est une *<sup>≪</sup>* machine *<sup>≫</sup>* pouvant se trouver dans un ensemble fini de configurations internes appelées états. Son but : reconnaˆıtre m´ecaniquement des *<sup>≪</sup>* mots *<sup>≫</sup>*.

\* Un automate fini déterministe est la donné de :

- $\sum$  un alphabet fini,  $\{a, b\}$
- $\blacksquare$  *Q* un ensemble fini d'états, {1, 2, 3, 4}
- *q*<sub>0</sub> ∈ *Q* un état initial,

2011-2012

IN101

- $F \subset Q$  un ensemble d'états finaux, {3}
- $\bullet$  *δ* :  $Q \times \Sigma \rightarrow Q$  une fonction de transition.

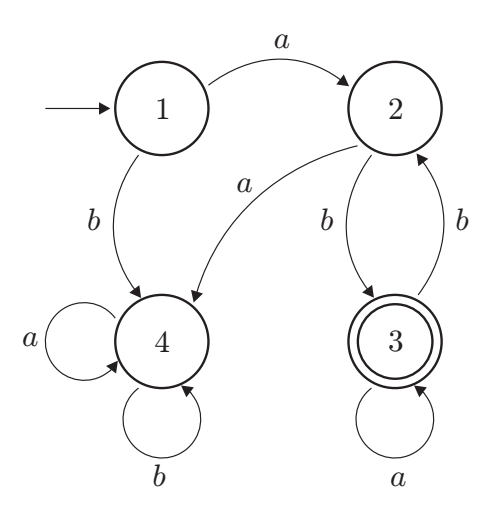

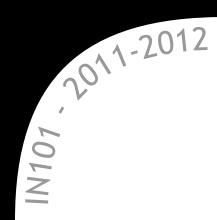

## **Fonctionnement d'un automate**

- Principe : l'automate démarre en  $q_0$ , lit un mot de  $\Sigma^*$  et suit la fonction de transition. On regarde si l'état d'arrivée est dans *F*.
- $\star$  Dans l'état *q* ∈ *Q*, en lisant t ∈ Σ, l'automate passe dans l'état *δ*(*q*, t) et avance d'une case.

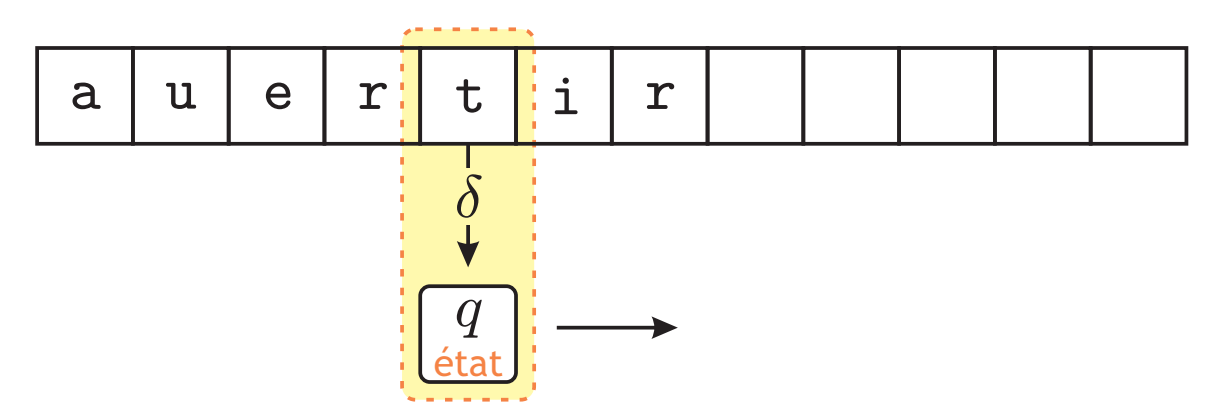

Le langage *L* reconnu par un automate est l'ensemble des mots qui l'amène dans un état final :

$$
\mathcal{L}=\{\texttt{W}\in\Sigma^*,\,q_0\stackrel{\texttt{W}}{\rightarrow}f,f\in\mathsf{F}\}
$$

## **Exemple d'automate**

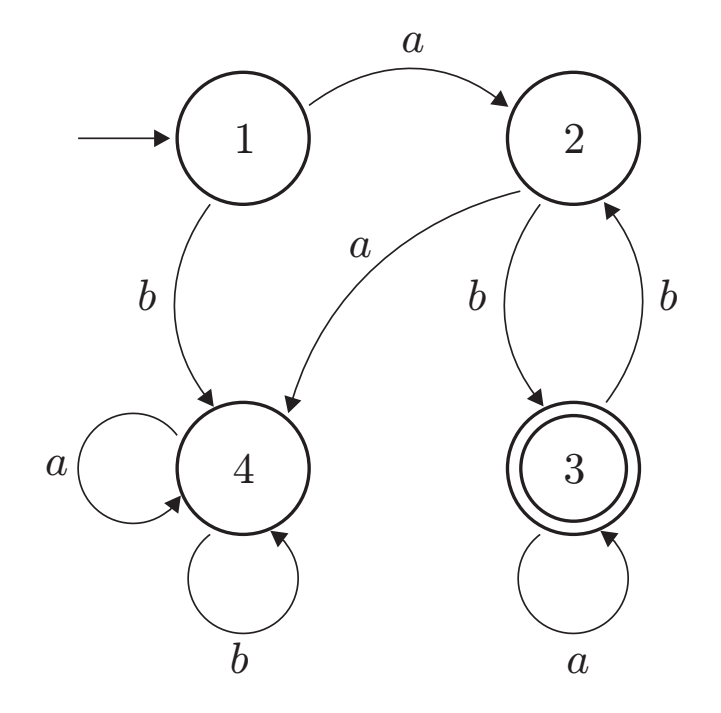

Reconnaˆıt par exemple les mots *ab*, *aba*, *abbb* et *ababbaa*.

 $\times$  L'état 4 est un état rebut :

 $107,2012$ <br>=

- $x \neq 0$  rest pas un état final,
- on n'en ressort jamais.

## **Exemple d'automate**

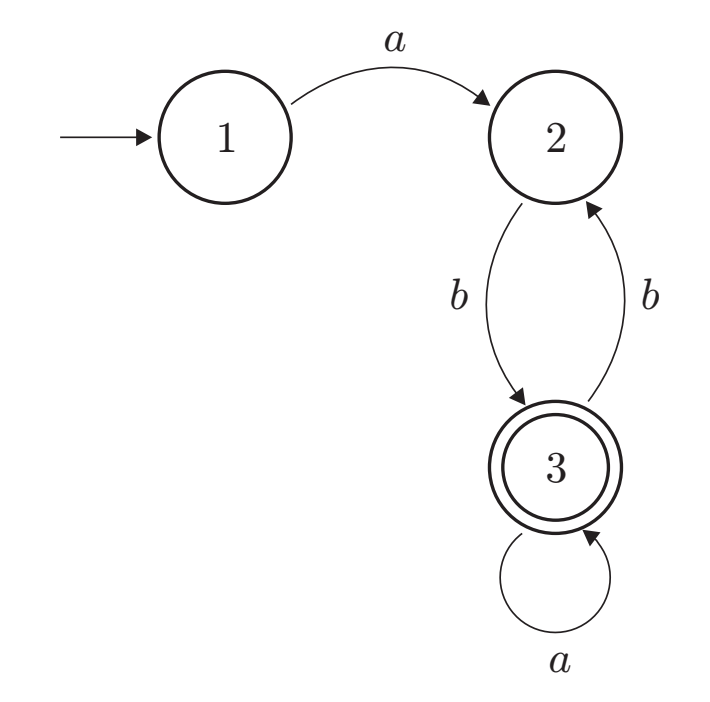

Reconnaˆıt par exemple les mots *ab*, *aba*, *abbb* et *ababbaa*.

 $\times$  L'état 4 est un état rebut :

 $107/2012$ <br>=

- $\mathbb{\times}$  ce n'est pas un état final,
- $*$  on n'en ressort jamais.
- L'automate peut se simplifier.

## **Exemple d'automate**

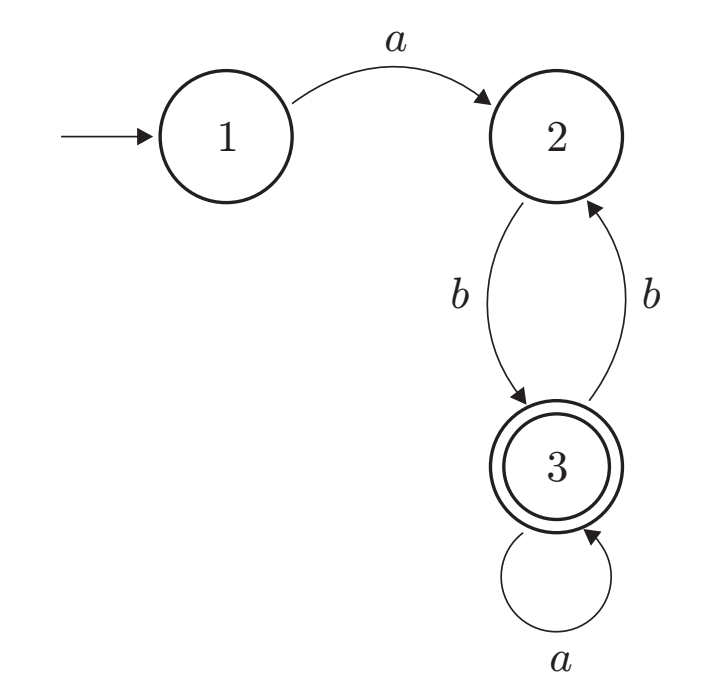

Cet automate reconnaît le langage  $\mathcal{L} = ab(a|bb)^* = a(ba^*b)^*ba^*$ : *ab* signifie un *a* suivi d'un *b*, (*a|bb*) signifie *a* ou *bb*,

2011-2012

 $N101$ 

- *a ∗* signifie un nombre quelconque de *a*, y compris 0,
- *a* <sup>+</sup> signifie un nombre strictement positif de *a*.

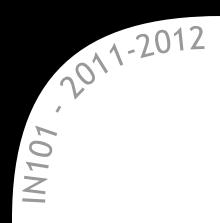

## **Exemple d'application des automates**

L'ascenseur à 2 étages

\* La modélisation la plus simple d'un ascenseur à 2 étages contient :

- $\approx$  2 états : en haut ou en bas,
- 2 transitions possibles : monter ou descendre.

**\*** On obtient un automate très simple :

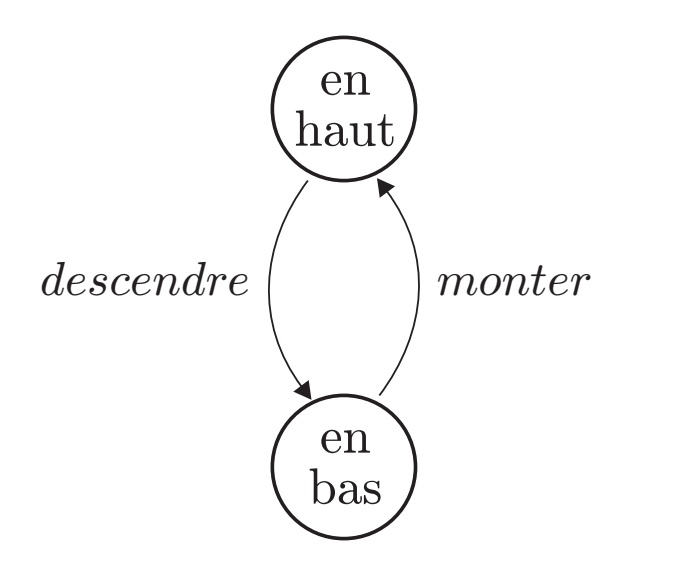

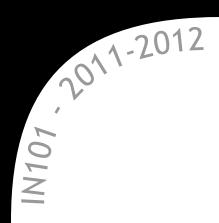

\* Pour quelque chose de plus réaliste on complique un peu :

- $\mathbb{R}$  4 états : en haut, ou en bas, montant ou descendant,
- $\approx$  4 transitions possibles : appel en haut, appel en bas, arrivée en haut ou arrivée en bas.
- On obtient un automate qui correspond aux vieux ascenseurs sans mémoire :

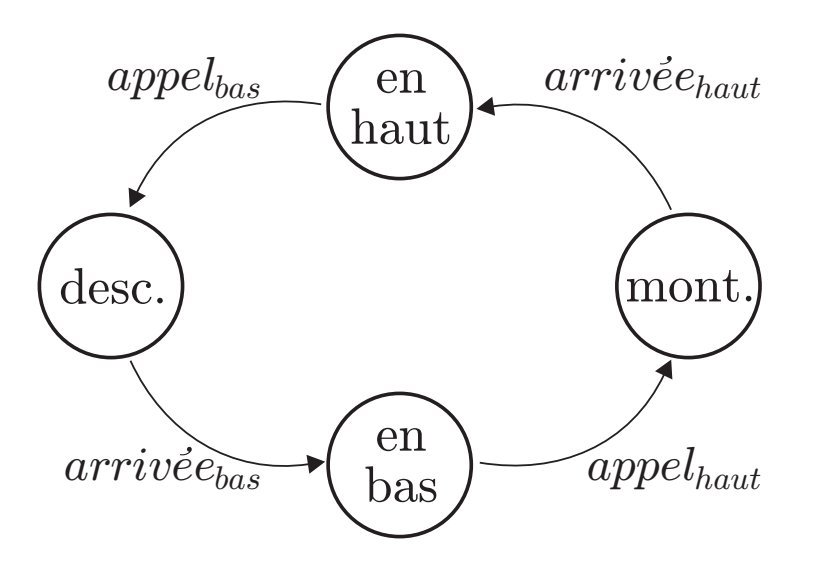

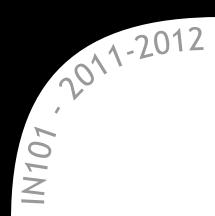

Pour tout motif *M ∈* Σ *<sup>∗</sup>* de longueur *m*, on peut construire un  $\mathsf{automate}\; A$  qui reconnaît  $\mathcal{L}=\Sigma^*M\Sigma^*.$ 

- Construction de l'automate :
	- l'alphabet de *A* est Σ,
	- $\blacksquare$  *A* possède  $m + 1$  états numérotés  $\{0, 1, ..., m\}$ ,
		- $\rightarrow$  *A* arrive dans l'état *i* en lisant les *i* premières lettres de *M*,
	- $\blacksquare$  0 est l'état initial,
	- *m* est l'unique état final (dont on ne ressort jamais),
	- $\blacksquare$  reste à construire la fonction de transition  $\delta$ ...

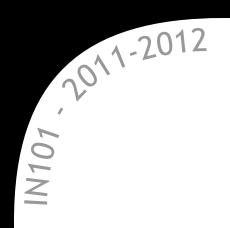

On part d'un squelette qui suffit `a reconnaˆıtre le mot *baabab*  $\mathbb{\times}$  reste à définir le reste de  $\delta$ .

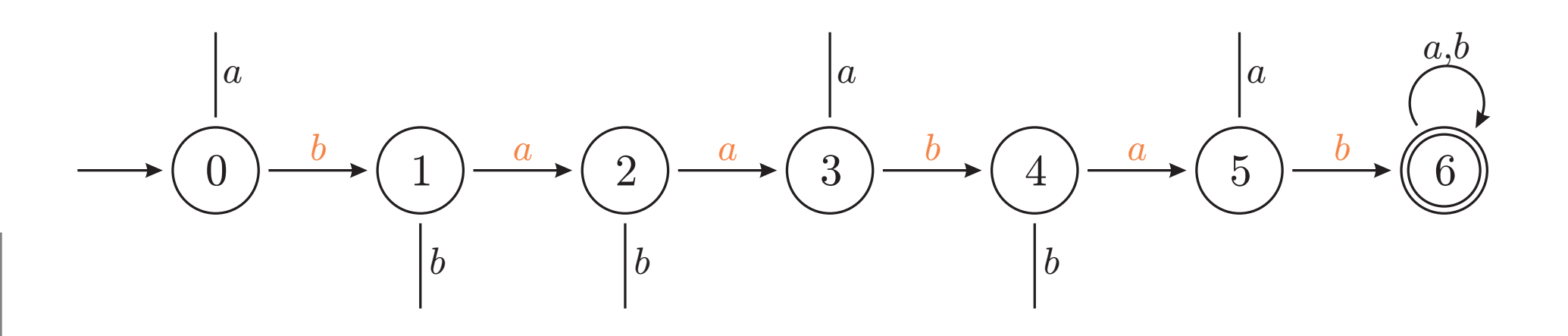

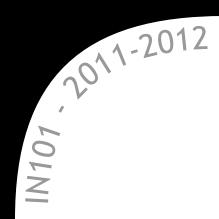

 $S$ oit  $M_i$  le préfixe de longueur *i* du motif  $M$  :

- on est dans l'état *i* quand les *i* derniers caractères lus sont  $M_i$ ,
- $\mathbb{\times}$  quand on lit le caractère *a* :
	- si  $M_i a = M_{i+1}$  on va dans l'état  $i + 1$ ,
	- sinon, on retourne dans l'état  $\lambda$  tel que  $M_{\lambda}$  est « le plus long suffixe de *Mia <sup>≫</sup>*.

$$
\lambda = \max \left\{ j \in [0, i], \exists w \in \Sigma^+, \ wM_j = M_i a \right\}.
$$

 $\alpha \otimes$  On a alors  $\delta(i, a) = \lambda$ .

Par exemple : *M*5*a* = *baabaa*  $baabab \rightarrow \delta(5, a) = 3.$ 

**\*** Pour calculer ce  $\lambda$  on utilise la partie de l'automate déjà construite :  $\alpha \approx$  en lisant les *i* derniers caractères de  $M_i$ *a* il se retrouve en  $\lambda$ .

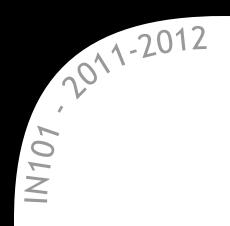

**\*** Pour l'état 0, tout ce qui n'amène pas en 1 fait rester en 0.

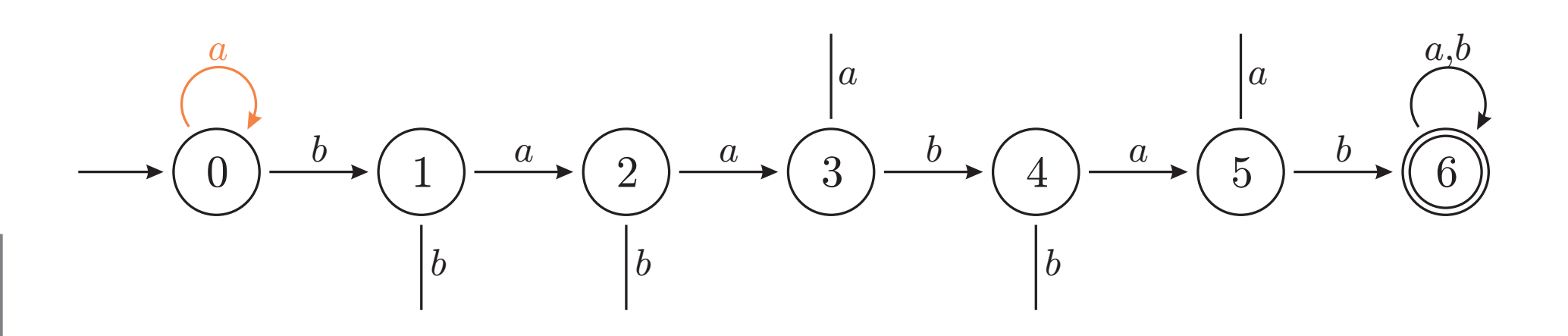

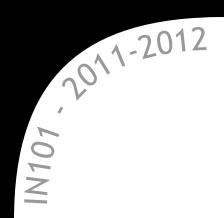

**\*** Pour l'état 1, si on lit *b* on doit regarder comment se comporte le dernier caractère de  $M_1b = bb$ .

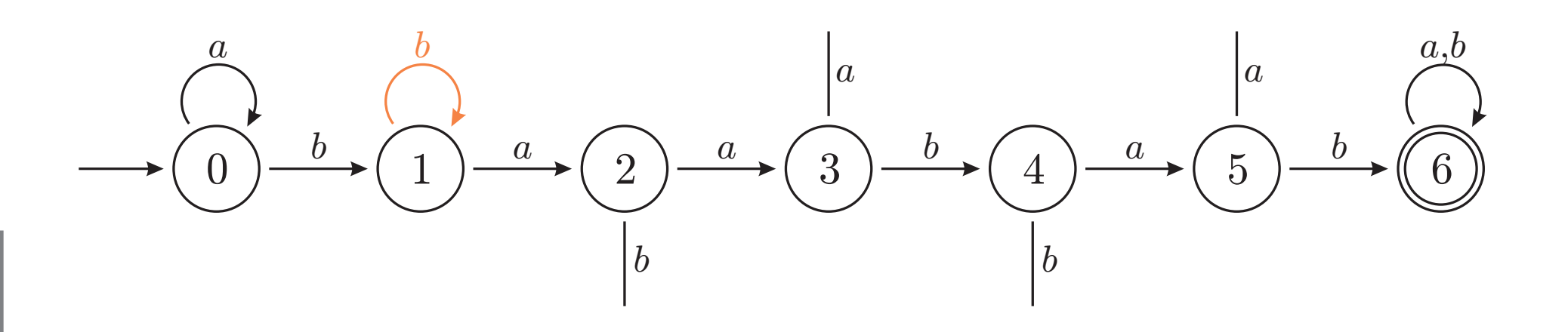

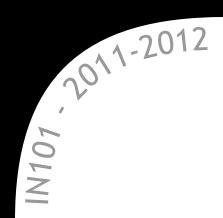

**\*** Pour l'état 2, si on lit *b* on doit regarder comment se comportent les 2 derniers caractères de  $M_2b = bab$ .

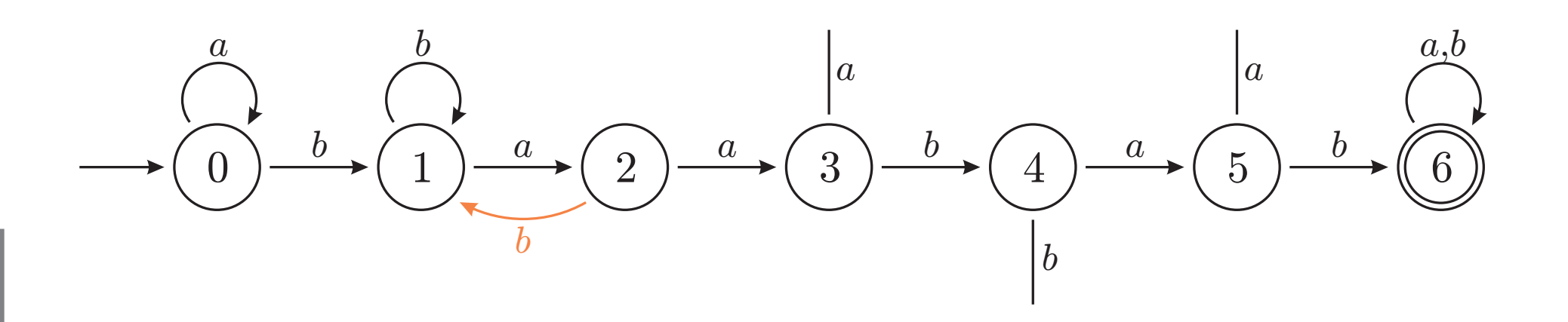

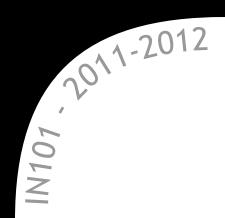

**\*** Pour l'état 3, si on lit *a* on doit regarder comment se comportent les 3 derniers caract`eres de *M*3*a* = *baaa*.

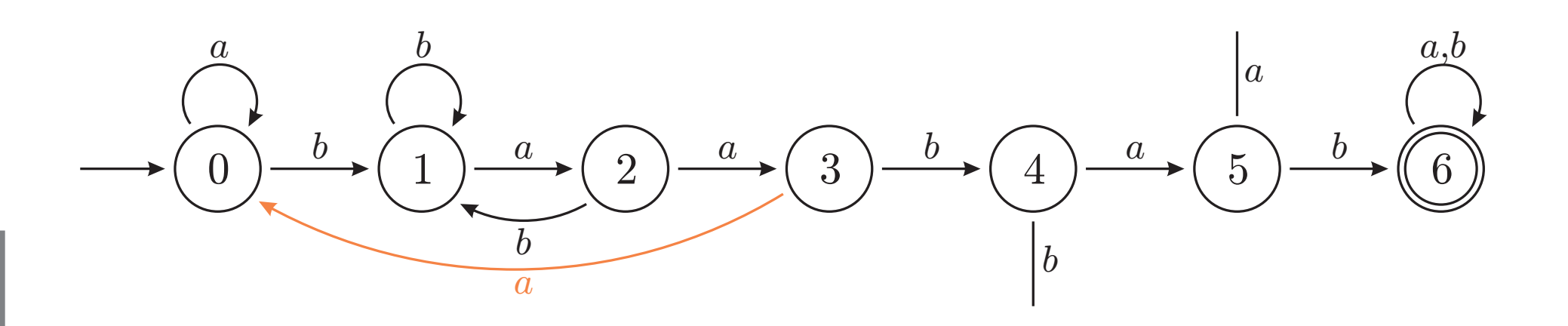

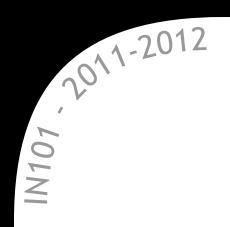

**\*** Pour l'état 4, si on lit *b* on doit regarder comment se comportent les 4 derniers caractères de  $M_4b = baabb$ .

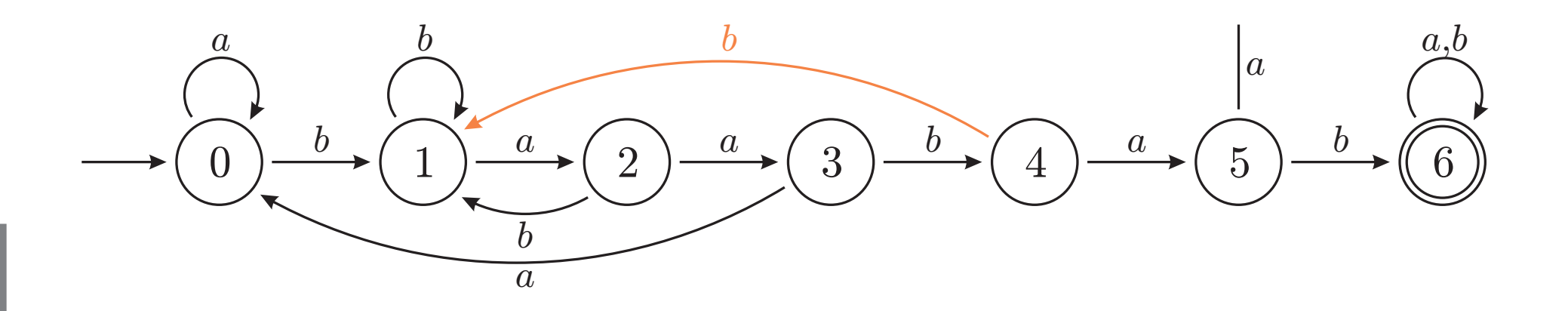

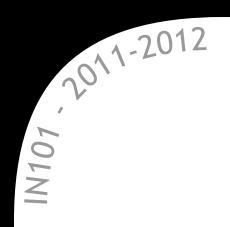

**\*** Pour l'état 5, si on lit *a* on doit regarder comment se comportent les 5 derniers caract`eres de *M*5*a* = *baabaa*.

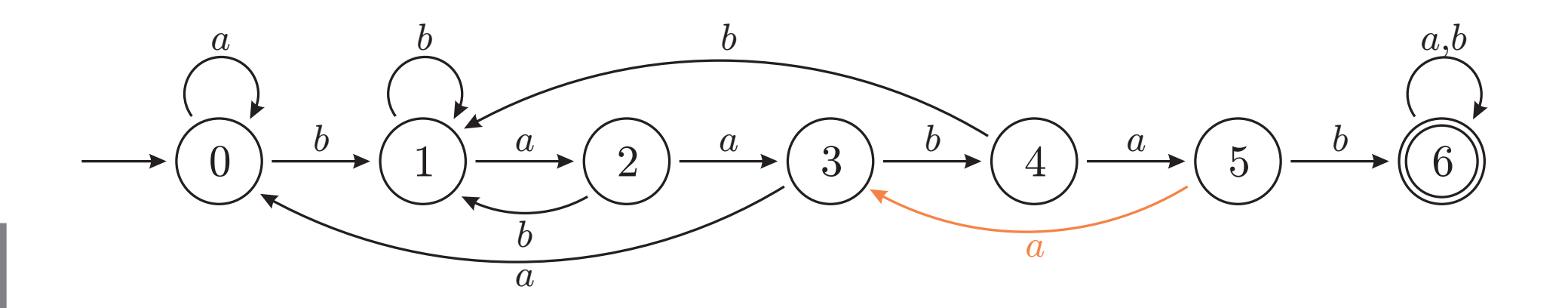

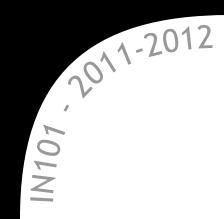

- $\star$  Un automate peut se représenter par un état courant *q* et la fonction de transition *δ*
	- l'´etat courant est un *int*,
	- la fonction de transition est un tableau de taille *m* + 1 *× |*Σ*|* : *int* d[m+1][TAILLE ALPHABET]; d[q][a] vaut  $\delta(q, a)$ .

- \* Bien optimisée, la complexité de la construction de l'automate (le remplissage de la table d) est Θ (*m|*Σ*|*).
- La complexit´e en m´emoire est aussi Θ (*m|*Σ*|*).

```
(cf. poly p.115)
```
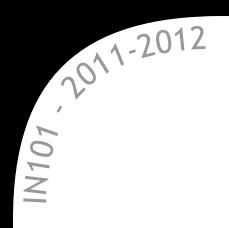

#### **Modification de l'automate Recherche de tous les motifs**

 $\star$  Cet automate permet de savoir si le motif *baabab* est présent.

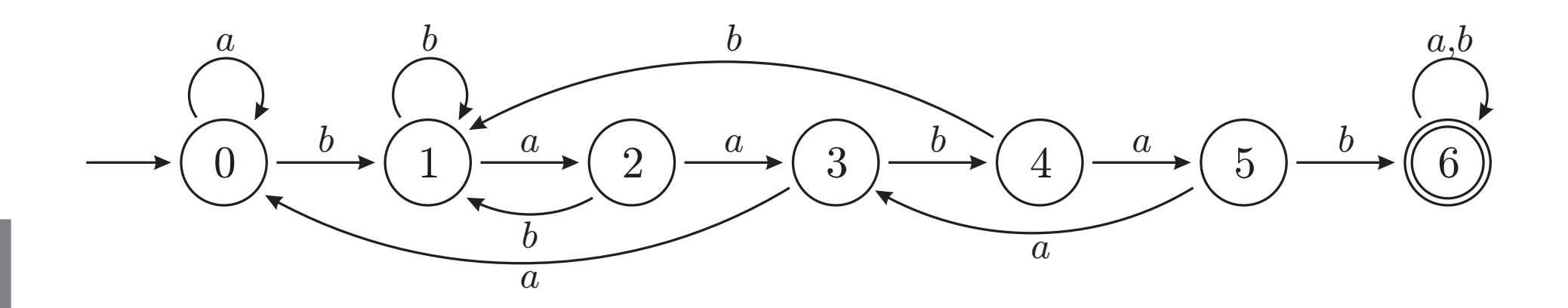

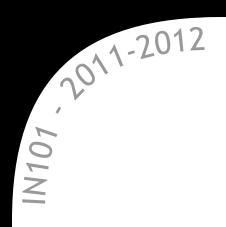

**Modification de l'automate Recherche de tous les motifs**

\* Cet automate permet de savoir si le motif *baabab* est présent. On le modifie un peu :

 $\rightarrow$  dès qu'il passe dans l'état final le motif a été trouvé.

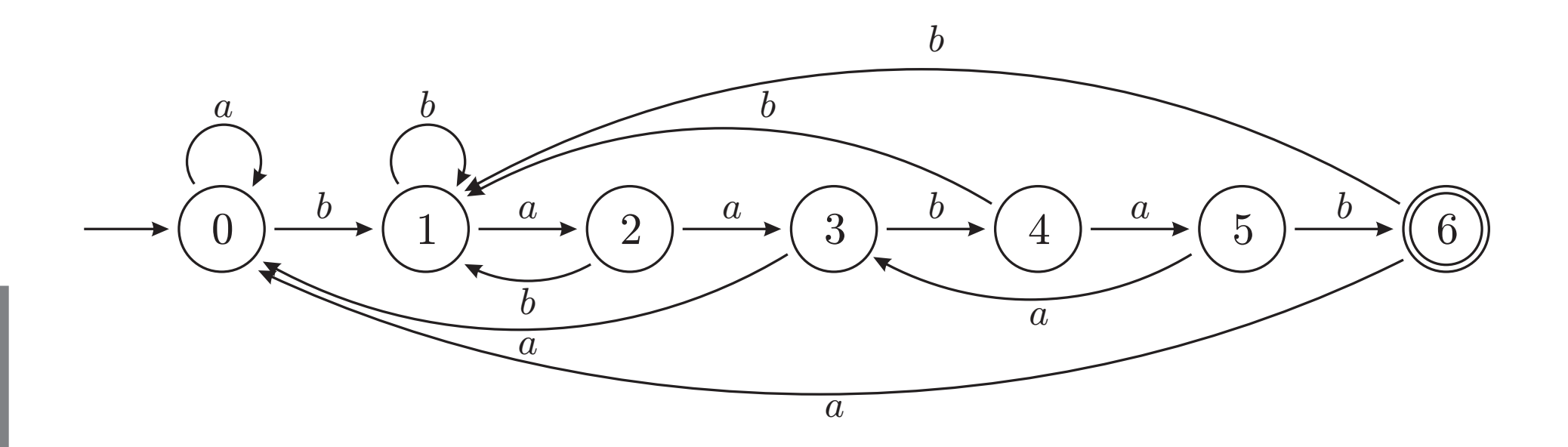

## 2011-2012  $N107$

```
1 void pattern_search (in m, in alph_size, in n, int* T, int** d) {
2 int q = 0;
3 for (int s=0; s<n; s++) {
4 q = d[q][T[s]];
5 if (q == m) {
6 printf("Motif trouvé à la position \lambda d\n", s-m+1);
7 }
8 }
9 }
```
**\*** La recherche est aussi simple que pour l'algorithme naïf.  $\infty$  la complexité est optimale Θ (*n*).

**\*** Il faut quand même ajouter à cela le coût de construction :  $\infty$  temps en  $\Theta(n+m|\Sigma|)$ , espace en  $\Theta(m|\Sigma|)$ .

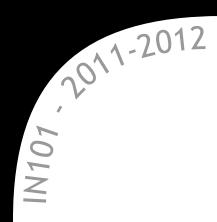

- **\*** Sont utilisés pour programmer tous les appareils ayant un nombre fini d'états possibles :
	- $*$  ascenseur, machine à café...
- \* Utilisables pour tout ce qui a un état interne :  $*$  retenue d'un additionneur...
- Pour le recherche de motifs/reconnaissance d'un langage :  $\alpha$  analyseur lexical, recherche de séquence ADN...
- **x** Leur puissance de calcul est limitée :
	- ne peuvent pas reconnaître  $\{a^n b^n, n \ge 0\}$ ,
	- $*$  pas d'analyse syntaxique (parenthèse bien formées...).
		- $\rightarrow$  les machines de Turing permettent de faire tout cela

# **Automates non-d´eterministes**

IN101 - 2011/2012

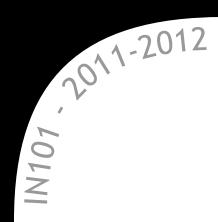

- \* Un automate non-déterministe peut avoir plusieurs transitions pour un même symbole et un même état :
	- $\alpha$  plusieurs états d'arrivée possible pour un même mot lu,
	- $\mathbb{\mathbb{R}}$  un mot est reconnu si l'un des états possibles est final.

**\*** Les deux familles permettent de reconnaître les mêmes langages  $\alpha$  souvent, l'automate non-déterministe est plus facile à écrire.

- \* Un automate non-déterministe peut toujours être remplacé par un automate déterministe équivalent
	- un algorithme permet de faire facilement la conversion,
	- $\infty$  pour un automate non-déterministe à *n* états, le déterministe peut avoir jusqu'à 2<sup>n</sup> états.

## 2011-2012 N101

## **Parcours d'automate non-déterministe**

**Un premier exemple simple**

Voici un automate qui reconnaˆıt (*ab|ac|bc*) :

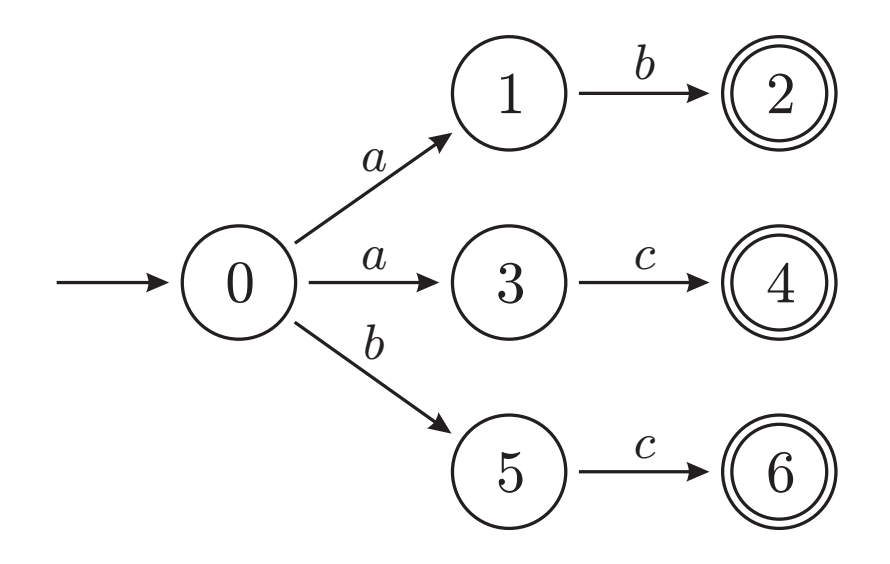

 $\blacktriangleright$  Au lieu d'un seul état, on a un ensemble d'états courants  $\subset Q$  : en lisant *aa* on passe par les ´etats *{*0*}*, *{*1, 3*}*, *∅*  $\rightarrow$  on arrive sur l'ensemble vide, le motif n'est pas reconnu, en lisant *ac* on passe par les ´etats *{*0*}*, *{*1, 3*}*, *{*4*}*  $\rightarrow$  4 est un état final, le motif est reconnu.

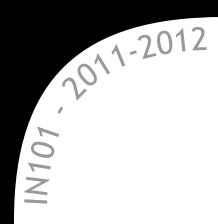

**\*** On procède comme pour le parcours non-déterministe :

- $\mathbb{\mathscr{A}}$  chaque état du nouvel automate est un sous-ensemble de  $Q$ ,
- $\mathbb{\mathbb{R}}$  l'état initial reste le même,
- $\mathbb{\mathbb{R}}$  tous les états contenant un état final sont finaux.
- **\*** Pour l'automate précédent on obtient :

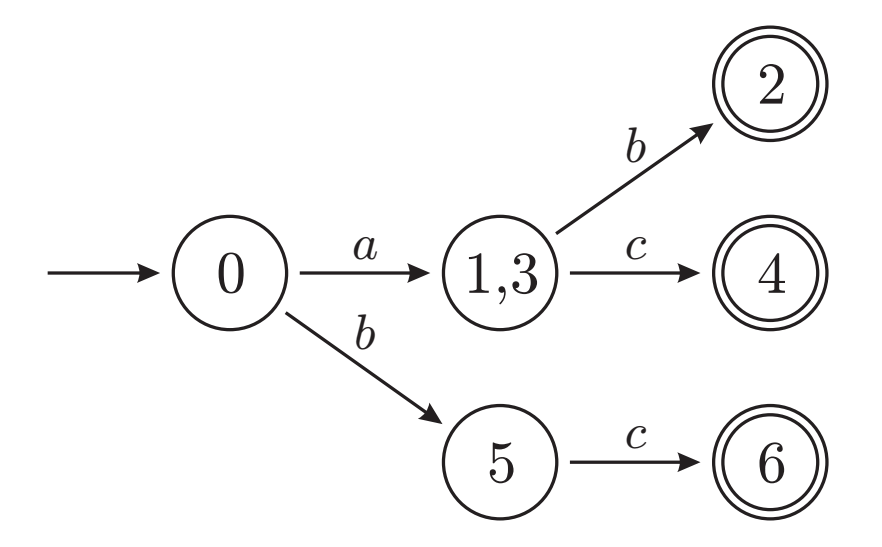

**\*** On peut écrire de façon plus systématique un automate pour un langage donné.

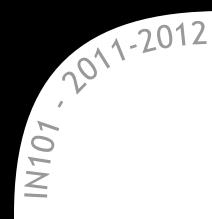

Automate non-déterministe pour la recherche de motif **Tout devient simple...**

**\*** L'écriture de l'automate pour le motif *baabab* est instantanée :

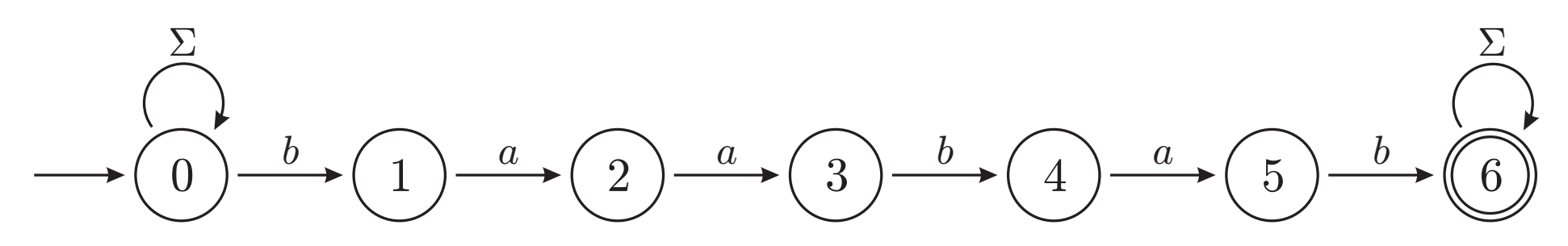

En revanche, parcourir un tel automate est plus cher :

- $\mathbb{\mathbb{R}}$  la table de transition ne contient pas juste un état, mais un ensemble d'états (jusqu'à  $|Q| = m + 1$ ),
- $\mathbb x$  on ne part pas d'un seul état, mais de plusieurs,
	- $\rightarrow$  chaque étape du parcours coûte Θ (m<sup>2</sup>) au lieu de Θ (1).

**\*** On préfère déterminiser cet automate.

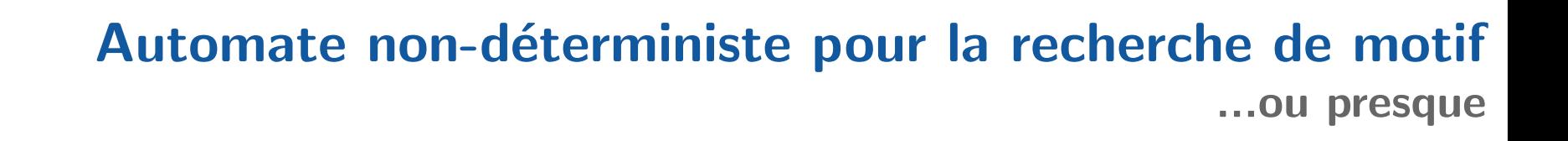

L'automate que l'on obtient n'est pas aussi simple que l'on voudrait :

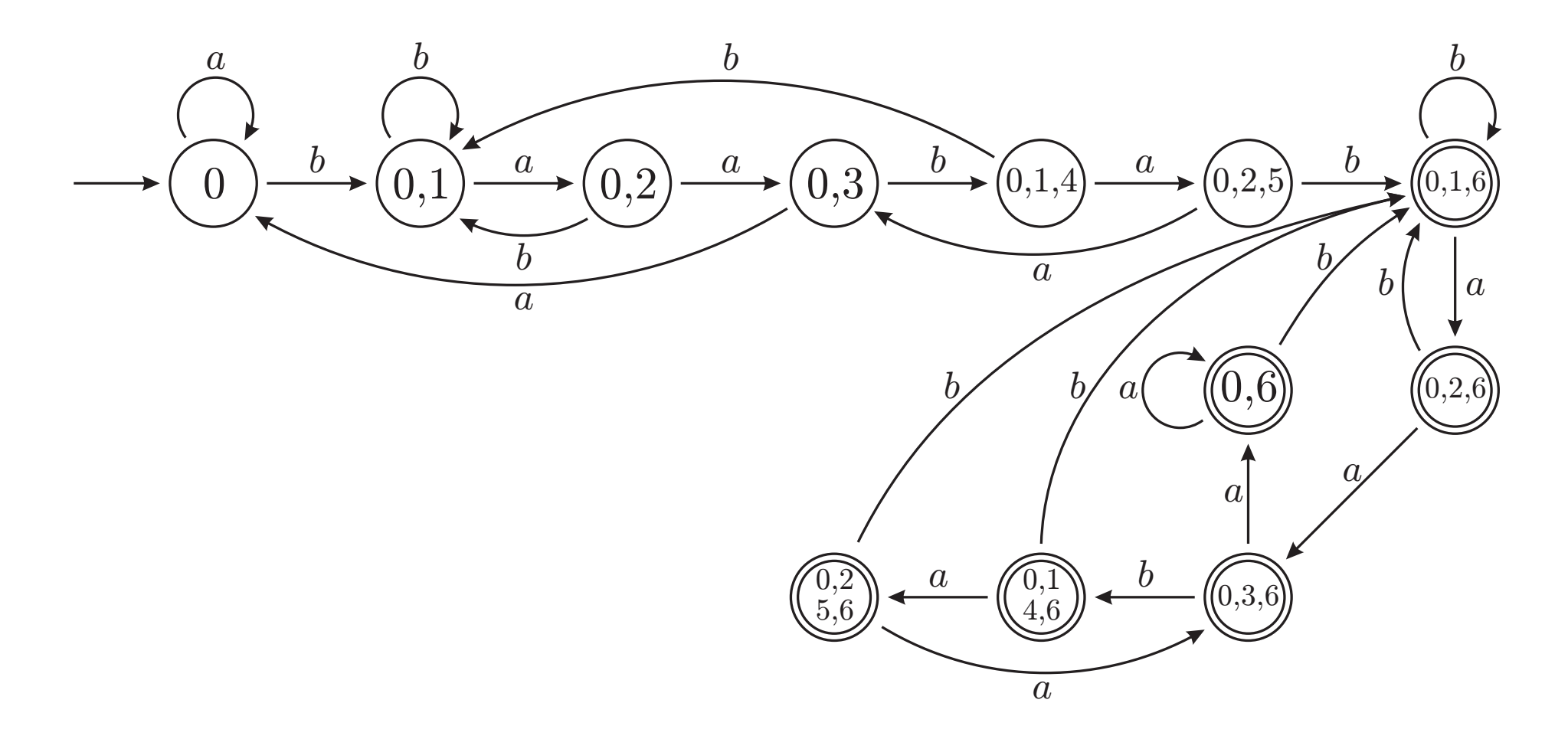

**\* Il** faut donc le simplifier...

 $107,2012$ <br>=

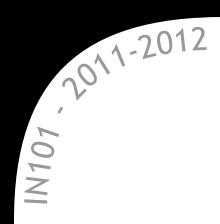

**\*** Quelques règles simples existent :

- $*$  deux états (de même nature) dont toutes les transitions sont identiques peuvent être fusionnés,
- $\alpha$  un état duquel aucune suite de symboles ne permet d'atteindre un état final peut être supprimé,
- $\alpha$  un état final duquel toute suite de symbole ramène sur un état final peut être bouclé sur lui-même.

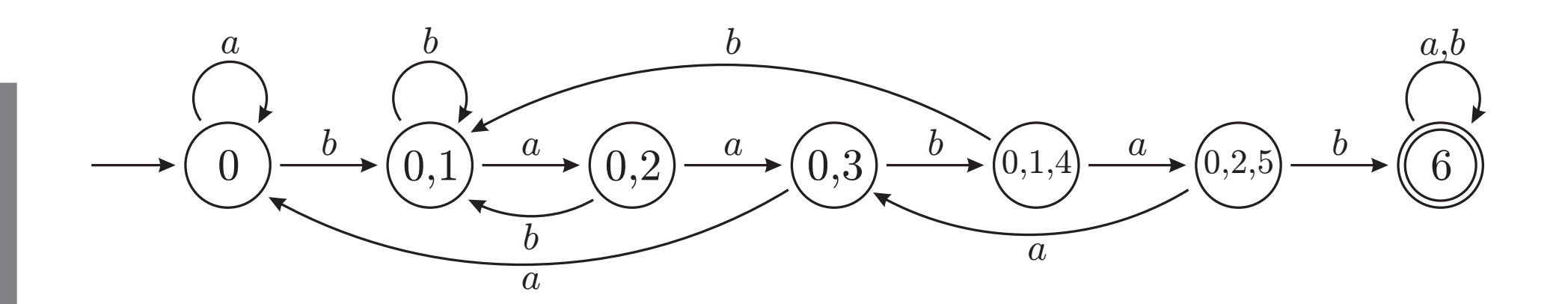

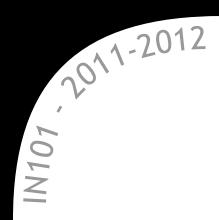

## Construction automatique d'automates non-déterministes

Pour reconnaître le langage  $\Sigma^*(ab^+|ba^+)c\Sigma^+$ , il suffit de "coller" des petits automates.

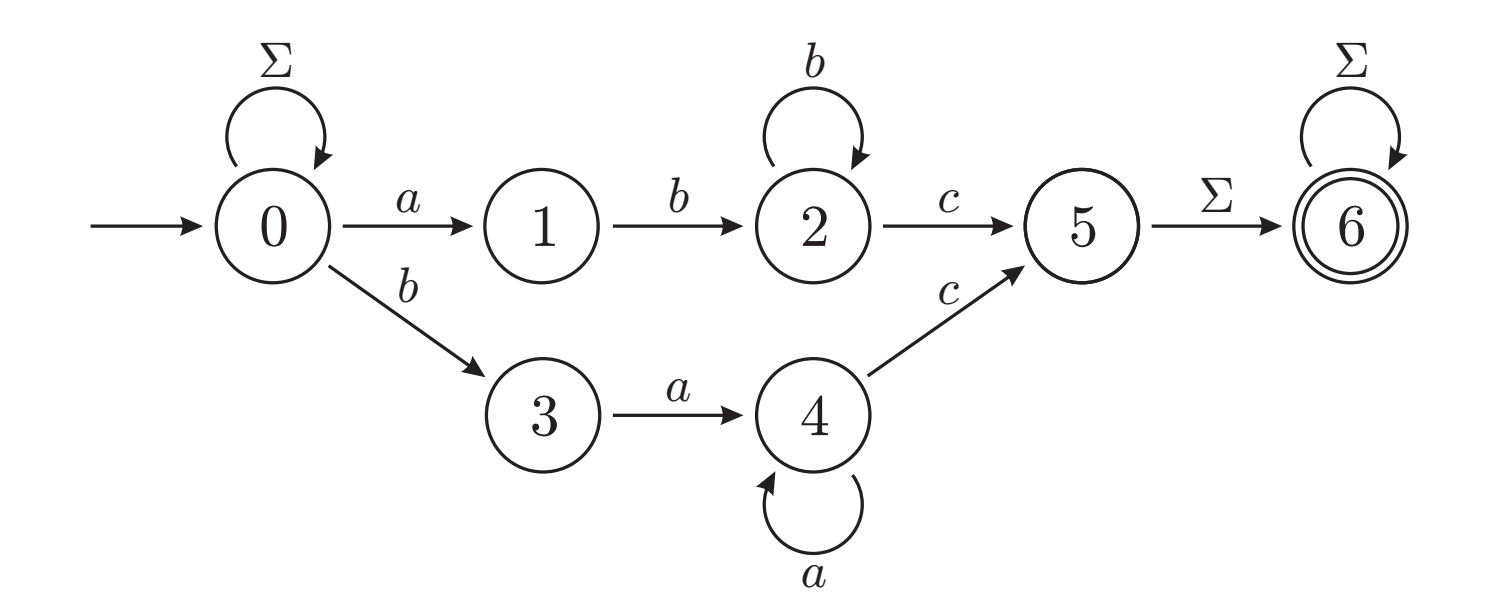

x Il ne reste plus qu'à le déterminiser...

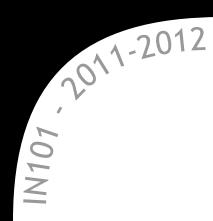

**\*** La recherche de motif est un problème fréquent en informatique :

- $\alpha$  un bon algorithme doit être linéaire en la taille du texte,
- $\alpha$  le coût de la recherche ne doit pas dépendre de la taille du motif,
- les automates offrent une solution optimale.
- Les automates ont aussi d'autres application :  $x \times z$  représentation de toute « machine à états finis ».
- Pour construire un automate on commence souvent avec un automate non-déterministe :
	- $\mathbb{\mathbb{R}}$  la construction est souvent plus directe/plus simple,
	- $\mathbb{\times}$  la déterminisation est nécessaire, mais facilement automatisable.